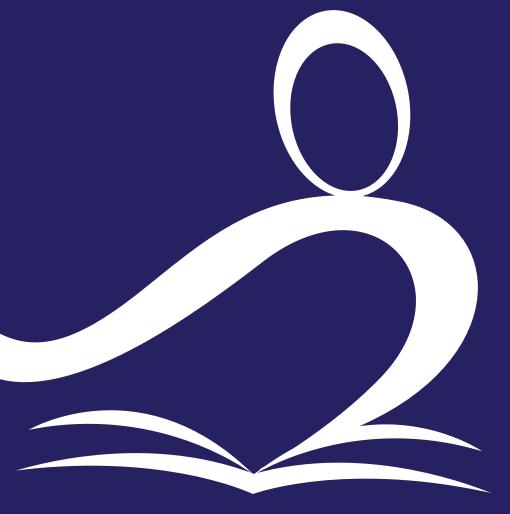

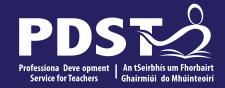

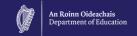

Teachers New to
Leaving Certificate
Applied Task Day

## **Overview of the Seminar**

Session 2

Session 3

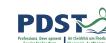

| Session 1 | <ul> <li>Welcome and Introductions</li> </ul> |
|-----------|-----------------------------------------------|
|           | <ul> <li>PDST Supports</li> </ul>             |

- An Overview of the LCA Programme
- Five stages of the student task process

#### Tea/Coffee Break

- Overview of Programme Statement & Outline of Student Tasks
- Task Workshop 1

#### Lunch

Task Workshop 2

Administration

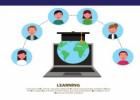

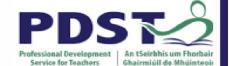

# **PDST Online CPD Protocols**

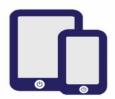

PDST does not give permission for the CPD sessions to be recorded.

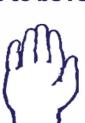

Use the hand signal to contribute at any time.

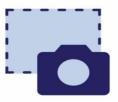

PDST does not give permission for screenshots to be taken.

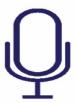

Please turn microphones to mute.

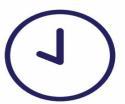

Please be on time. Late arrivals will not be admitted.

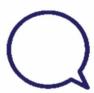

Use the chat function to message the hosts.

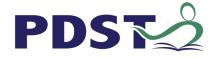

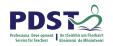

## What we are

Teachers and school leaders

**Teacher Educators** 

Facilitators/Enablers

Purveyors of lifelong learning

#### What we are not

**Evaluators** 

Policy makers

Curriculum developers

Providers of solutions

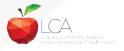

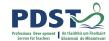

## **Supports provided by PDST**

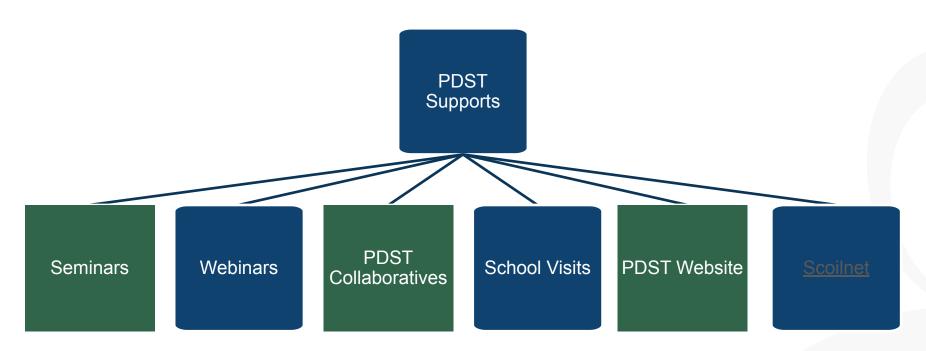

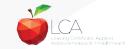

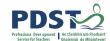

#### **LCA Supports provided by PDST**

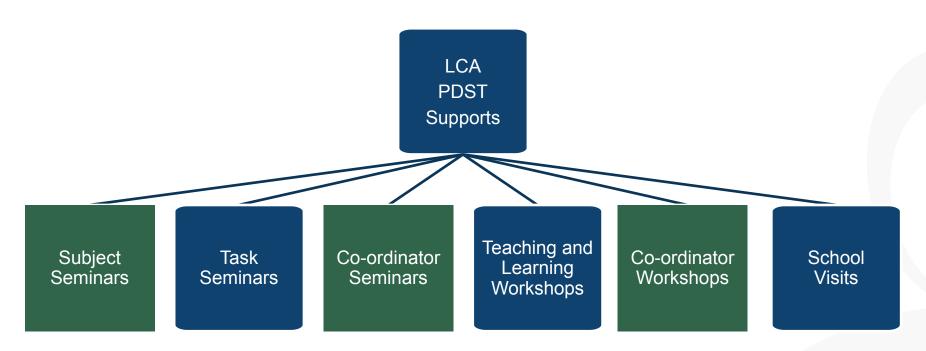

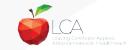

### **LCA Administration Base**

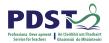

Clare Education Centre,

Government Buildings,

Kilrush Road,

Ennis, Co. Clare.

Phone: 065-6845504

E-mail: <a href="mailto:lca@pdst.ie">lca@pdst.ie</a>

Website: www.pdst.ie/lca

Twitter: @PDST\_LCA

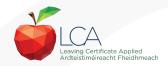

# **PDST LCA Support**

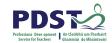

www.pdst.ie/schoolsupport

Request LCA PDST school support

www.pdst.ie/onlinebooking

Check here for upcoming events

@PDST LCA

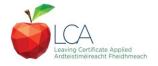

# **PDST LCA Support**

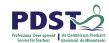

- One full day seminar for teachers new to LCA course modules
- One full day seminar for teachers new to LCA student tasks
- Two full day seminars for new LCA co-ordinators (Sept & Feb)
- School Visits (on request) <u>www.pdst.ie/schoolsupport</u>
- PDST Collaboratives
- Other elective workshops e.g. LCA co-ordinator planning

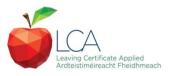

#### **Curriculum framework**

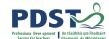

| no                   | Mathematical Applications (Exam = 10 credits)             | 1                 | 1           | PE                              |
|----------------------|-----------------------------------------------------------|-------------------|-------------|---------------------------------|
| Vocational Edcuation | Vocational<br>Specialisms<br>Choose 2 from 11             | 1                 | 1           | RSON/                           |
| nalE                 | options<br>(Exams = 12 credits<br>each)                   | 1                 | 1           | \L REI                          |
| ocatic               | Information<br>Technology                                 | $\longrightarrow$ | 2           | LECTI                           |
| >                    |                                                           |                   | VOC ED TASK | NO                              |
|                      | Arts Education                                            |                   |             | -                               |
| -                    | (Drama, Dance,<br>Visual Arts, Music)                     | $\longrightarrow$ | 2           | AASK                            |
| Icuation             | (Drama, Dance,                                            | 1 My/Com          | 1 Ctp/lss1  | PERSONAL RELECTION TAASK PART 1 |
| General Edcuation    | (Drama, Dance,<br>Visual Arts, Music)<br>Social Education | 1 My/Com          |             | AASK PART 1                     |

| PE                            | 1 Leisure     | 1 Wk/Life                |
|-------------------------------|---------------|--------------------------|
| PERSONAL RELECTION TAASK PART | 1             | 1                        |
| LECTI                         | $\rightarrow$ | 2                        |
| 2                             | VOC ED TASK   |                          |
| TAASK                         | $\rightarrow$ | 2                        |
| PART 1                        | 1 Ctp/lss 2   | 1 Tk/Charge 1 Soc/Health |
|                               | 1             | 1                        |
|                               |               | 2                        |

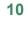

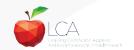

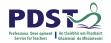

#### **Rationale for LCA Tasks**

- 1. Prepares learners for the demanding transition to adult and working life.
- 2. Recognises talents of all learners programme
- 3. responsive to aptitudes, abilities, needs and interests.
- Provides opportunity to develop in terms of responsibility, self-esteem and self-knowledge.
- 5. Develops communication and decision making skills.
- 6. Helps learners achieve a more **independent** and enterprising approach to learning and to life.

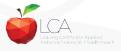

## SEC

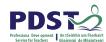

# Calendar of Events & Co-ordinator Folder will be sent to schools in the Autumn

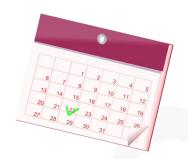

| YEAR ONE   |            | YEAR       | TWO        |
|------------|------------|------------|------------|
| Session 1  | Session 2  | Session 3  | Session 4  |
| Sept – Jan | Feb - June | Sept - Jan | Feb - June |

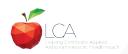

# **Summary of Tasks**

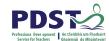

| Task                                                         | Credit | % | Completed in session | Assessed |
|--------------------------------------------------------------|--------|---|----------------------|----------|
| 1. General Education                                         | 10     | 5 | 1                    | Jan/Yr 1 |
| Originating in Arts Education, Leisure & Recreation,         |        |   |                      |          |
| anguage or Social Education                                  |        |   |                      |          |
| 2. Vocational Preparation                                    | 10     | 5 | 2                    | May/Yr 1 |
| Originating in either Vocational Preparation & Guidance or   |        |   |                      |          |
| English & Communication                                      |        |   |                      |          |
| 3. Vocational Education - 1 <sup>st</sup> specialism         | 10     | 5 | 2                    | May/Yr 1 |
| Originating in one Vocational Specialism                     |        |   |                      |          |
| 1. Vocational Education - 2 <sup>nd</sup> specialism         | 10     | 5 | 3                    | Jan/Yr 2 |
| Originating in the second Vocational Specialism              |        |   |                      |          |
| 5. Contemporary Issues                                       | 10     | 5 | 3                    | Jan/Yr 2 |
| Anchored in Social Education                                 |        |   |                      |          |
| 5. Practical Achievement                                     | 10     | 5 | 3                    | Jan/Yr 2 |
| Generally out of school/centre                               |        |   |                      |          |
| 7. Personal Reflection                                       | 10     | 5 | on-going             | May/Yr 2 |
| Statement 1 from year one will be stored and returned to SEC |        |   |                      |          |
| when statement two is complete                               |        |   |                      |          |

|      |                                                                     | LCA Modes of                   | of Assessment         |        |    |     |
|------|---------------------------------------------------------------------|--------------------------------|-----------------------|--------|----|-----|
| Sati | Satisfactory completion of modules + 90% attendance                 |                                |                       | 62     |    | 31% |
| •Evi | •Evidence of completion of <b>4 key assignments</b> for each module |                                |                       | credit | S  |     |
| One  | One credit per course module in which there is a final exam         |                                |                       |        |    |     |
| Two  | o credits per course mo                                             | dule in which there is NO fina | al exam               |        |    |     |
| 7 St | tudent tasks @ 10 cred                                              | lits each                      |                       | 70     |    | 35% |
|      | Vocational Preparation                                              | Vocational Education (x2)      | General Education     | credit | :S | \   |
|      | Contemporary Issue                                                  | Personal Reflection            | Practical Achievement |        |    |     |

#### LCA Year 2 for the academic year 2022/23

• Students should complete <u>a minimum of two Key Assignments</u> to achieve the credits available for each module and maintain a minimum of 90% attendance.

#### LCA Year 1 for the academic year 2022/23

 Students should completed <u>all four Key Assignments</u> and a minimum of 90% attendance should be maintained.

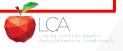

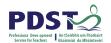

# **2022 Arrangement for Completion of Tasks**

#### Arrangements for the completion of Tasks

#### LCA Year 2 for the academic year 2022/23

- Session 3: Students should complete the Practical Achievement Task AND either the Vocational Education Task or the Contemporary Issues Task. This means that LCA Year 2 students have one less task to complete.
- Session 4: As normal, students should complete the Personal Reflection (Part Two).

#### LCA Year1 for the academic year 2022/23

• There is no change to the schedule for the completion of Student Tasks for LCA Year 1 students.

#### For both Year 1 and Year 2 LCA Students

- Student Tasks should be planned and considered in line with up-to-date public health advice.
- Arrangements for the examination of the tasks, to include interviews, will be based on the most up-to-date public health advice at the time.

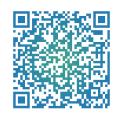

# Leaving Certificate Applied

2022-2023 This is a summary advice note for school management and teachers of LCA 2022/23. It sets out

This is a summary advice note for school management and teachers of LCA ZUZZ/ZS. It sets out key curriculum and assessment arrangements for LCA Year 1 and Year 2 students for the acade

# LCA Year 2 for the academic year 2022/23

# Arrangements for the satisfactory completion of Modules

 Students should complete a minimum of two Key Assignments to achieve the credits available

for each modula and maintain a minimum of One attendance

to achieve the credits available LCA Year 1 for the academic year 2022/23 Students should completed all four Key Assignments and a minimum of 90% attendance should

### For both Year 1 and Year 2 LCA Students The learning outcomes for each module should be completed.

- The learning outcomes for each module should be completed.
   If a student cannot attend the school due to a valid Covid-19 related restriction, the school due to a valid covid-19 related restriction.
- should be flexible in its approach to monitoring and recording attendance.

  In the event of a localised closure where learning is progressed remotely, schools should ensure that an appropriate system is in place to track students: engagement.

  • Credits for the satisfactory completion of modules are submitted to the SEC through the LCA

#### Arrangements for the completion of Tasks LCA Year 2 for the academic year 2022/23

 Session 3: Students should complete the Practical Achievement Task AND either the Vocational
 Company Trade of the Contained Practical Achievement Task AND either the Vocational
 Company Trade of the Contained Practical Achievement Task AND either the Vocational Session 3: Students should complete the Practical Achievement Task AND <u>either</u> the Vocational Education Task at the Contemporary Issues Task. This means that LCA Year 2 students have one ress fask to complete.

Session 4: As normal, students should complete the Personal Reflection (Part Two).

# LCA Year1 for the academic year 2022/23

For both Year 1 and Year 2 LCA Students

There is no change to the schedule for the completion of Student Tasks for LCA Year 1 students.

For both Year 1 and Year 2 LCA Students

Student Tasks should be planned and considered in line with up-to-date public health advice.

Accompany of the tasks to include international will be based on the pro-Student Tasks should be planned and considered in line with up-to-date public health advice.

Arrangements for the examination of the tasks, to include interviews, will be based on the most

#### LCA Certification

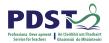

| Certificate awarded at 3 levels |                   |         |
|---------------------------------|-------------------|---------|
| Pass                            | 120 - 139 credits | 60-69%  |
| Merit                           | 140 - 169 credits | 70-84%  |
| Distinction                     | 170 - 200 credits | 85-100% |

Students who acquire less than 120 credits or who leave the programme early will receive a "Record of Experience".

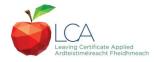

#### **Vocational Education Task -Revised ICT Specialism**

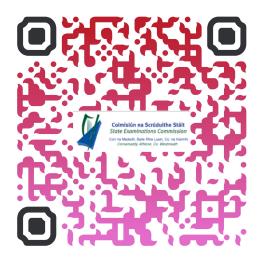

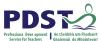

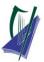

#### Coimisiún na Scrúduithe Stáit

State Examinations Commission

Corr na Madadh, Baile Átha Luain, Co. na hIarmhí, N37 TP65

Cornamaddy, Athlone, Co. Westmeath, N37 TP65

Teileafón: +353-90-644 2725 Gréasán: www.examinations.ie.

#### To: Principal Teachers, LCA Coordinators and LCA Teachers

Leaving Certificate Applied Information and Communication Technology (ICT) Vocational Specialism and associated LCA Vocational Education Student Task.

Revised module descriptors for LCA, Introduction to ICT and LCA, ICT Vocational Specialism were introduced for students entering LCA Year 1 in September 2021. In general, the Introduction to ICT modules will be completed in Year 1 and the ICT specialism and associated task in Year 2. The outline and schedule of the student tasks, as laid out in the Programme Statement & Outline of Student Tasks (Department of Education) have not changed. In the Assessment Guidelines section (P.43) of the revised module descriptors for the ICT Specialism it states that Module 2 will be incorporated into the task and that "students will make a presentation as part of their interview".

As part of the ICT specialism task it is expected that students will incorporate a 2-3 minute presentation, supported by digital media, into their interview to showcase those skills described in Module 2 (P. 28 – P. 32) of the revised module descriptors. The presentation should relate to one or more aspects of the task that the student has completed as part of the ICT Vocational Specialism. A folder for the task should still be presented separately.

Marks for the digital presentation will be awarded under the headings of Evidence of Integration of Mathematics and of ICT and Effectiveness of Communication and Presentation on the Marking Scheme for the Vocational Education Task. The five marks allocated for ICT integration will now be awarded for the presentation. Five marks will also be available under the heading of Effectiveness of Communication and Presentation.

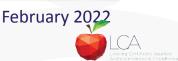

#### **Students Task**

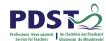

#### **Definition**

A practical activity by which learning is applied to...

Types of Tasks for general education, vocational education & vocational preparation

- Development of a product/artefact
- Investigation of an issue/topic
- Staging of an event
- A performance group or individual
- Provision of a service

Purpose: Vehicle for curriculum integration of as many courses as possible

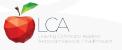

## **Task Criteria**

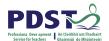

#### Substantial piece of work

# 10 hours activity per student excluding the report

- Individual task or group task
  - Individual report on each task
  - Relevant
  - Achievable within the time frame

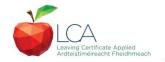

# **Assessment Criteria for Task Report**

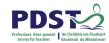

- 1. Title
- 2. Statement of Aim
- 3. Action Plan
- 4. Research Activities Undertaken (i.e. what methods)
- 5. Execution of the Task
- 6. Presentation and Analysis of Findings
- 7. Statement of Learning Outcomes (conclusions)
- 8. Evaluation of the Student's own contribution
- 9. Integration across the Curriculum

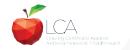

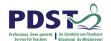

#### **Assessment of Tasks**

#### Requirements

- Evidence of task completion
- Individual task report
- Individual presentation of task at interview with external examiner appointed by the SEC
- NB ALL teachers play a role in preparing students for their interview through effective and differentiated oral questioning in class throughout the entire year.

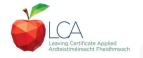

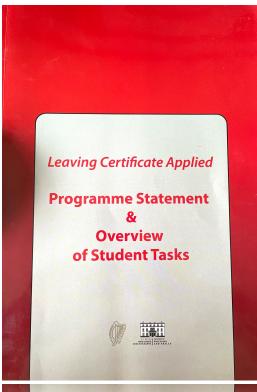

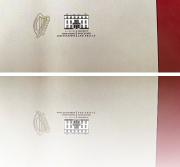

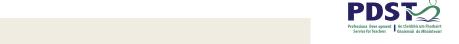

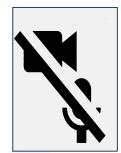

Programme Statement pg 7

Outline of Student Tasks - Part 1 Frequently Asked Questions pg 23

Outline of Student Tasks - Part 2 Task Specifications pg 33

Outline of Student Tasks - Part 3 The Five Stages of the Student Task Process pg 61

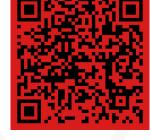

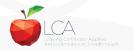

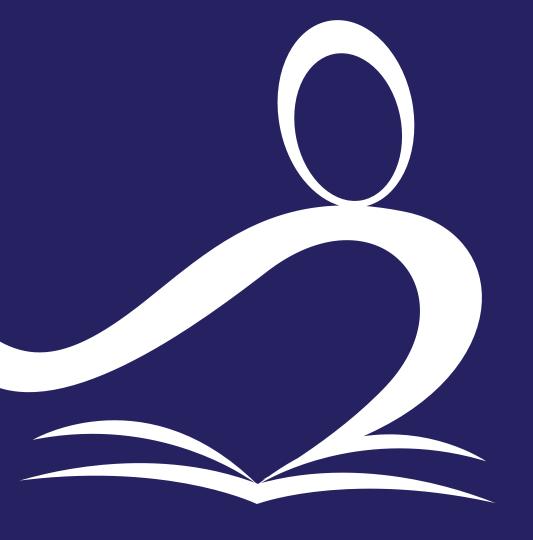

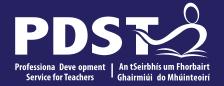

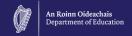

# **End of Session 1**

# **Break**

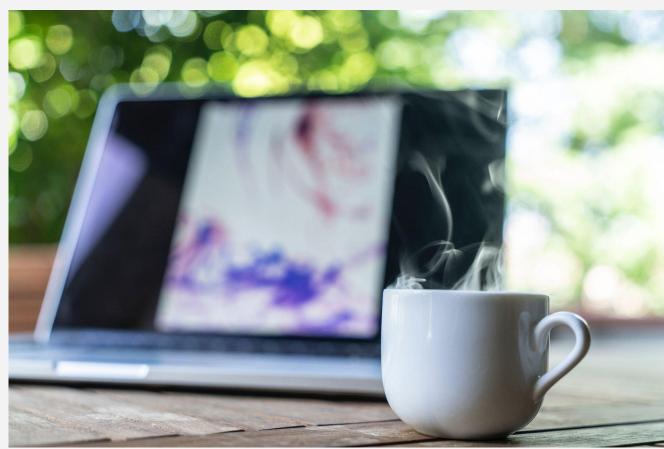

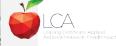

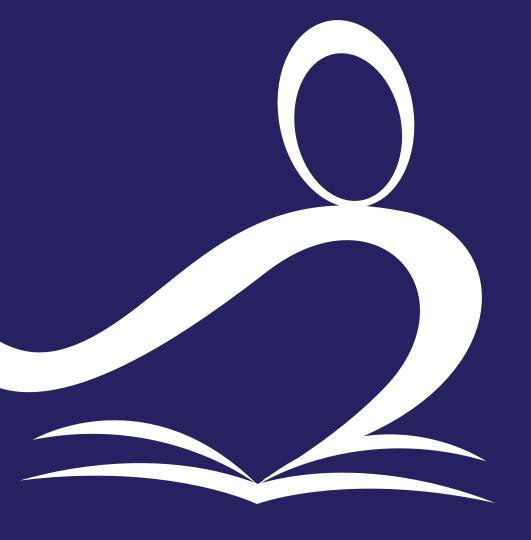

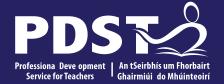

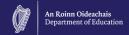

# **Session 2**

# **Programme Statement Feedback**

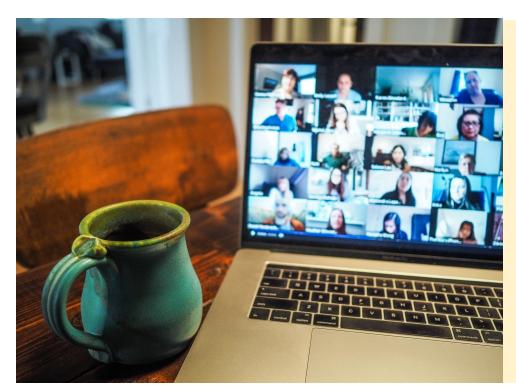

Please unmute your microphone or share in the chat your key takeaways from your reading.

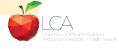

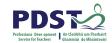

# **Student-centred Learning**

What are the characteristics of student-centred learning in your LCA classroom?

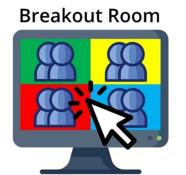

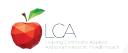

# **Student-Centred Learning**

Lea, Stephenson and Troy (2003:244) suggest that student-centred learning is

recognised by the following characteristics:

Almeintediachepeeondentiede eathheentheachessianed learning

Mhueuraphaspeotrwliteiphleberlingraendteacher weldticstahiting

brathing antocets continue part of both teacher and learner'd sense of autonomy in the learner

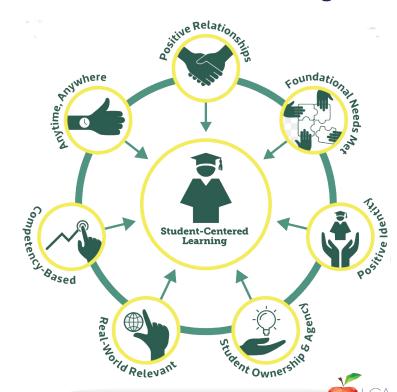

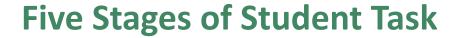

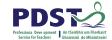

| 1. Selecting/planning                        |  |
|----------------------------------------------|--|
| 2. Implementing                              |  |
| 3. Recording & Cross-curricular applications |  |
| 4. Reviewing & Evaluating                    |  |

5. Presenting/communicating

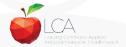

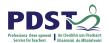

# 1. Selecting/planning

Student is actively involved in selecting the Student Task and content of task must be of interest to him/her

Whatever the student proposes to undertake should be within their ability range and time allocated

Appropriate in the context of the modular descriptor

Originality should be encouraged at all times.

(Programme Statement & Outline of Student Task, 2000, 62-66)

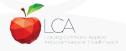

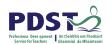

# 2. Implementing

| Individual            | Group               |
|-----------------------|---------------------|
| Methodology           |                     |
| Roles                 | Methodology         |
| Team Work             | Data gathering      |
| Co-operative learning | Investigation       |
| Data gathering        | Sole responsibility |
| Investigation         |                     |

All tasks could be either individual or group with the exception of practical achievement, personal reflection and career investigation which must be carried out individually.

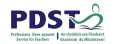

# 3. Recording and Cross-curricular Planning

Keep a record/log of student progress

Appropriate evidence of research and evidence gathered

Cross-curricular links must be meaningful and relevant

Mathematical Applications and information Technology are mandatory areas of cross-curricular application in the Vocational Education Tasks

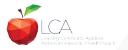

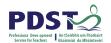

# 4. Reviewing and Evaluating

#### **Task Process**

Conclusions linked to initial aims

Analysis of findings

Conclusions

Strengths/weaknesses

Suggestions for improvement.

Formative assessment - feed forward rather than feedback

#### **Self Evaluation**

Lessons learned about one self Skills and attitudes development

Lessons for the future

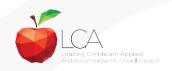

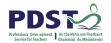

# 5. Presenting/Communicating

The report should be concise and focused and sequential Opportunity for creativity in format and illustration Interview provides an opportunity to students to improve their marks.

\*Reminder for the ICT Specialism students will be required to make a 2-3 minute presentation at the start of the interview.

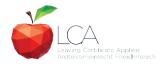

# **Key documents and resources**

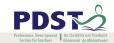

#### LCA Programme statement and Outline of Student Tasks

LCA Chief Examiners Report 2014

LCA Module Descriptors

**State Exams Commission** 

**Department of Education** 

**LCA Handbook** 

**PDST and LCA** 

**PDST Active Learning Toolkit** 

**Scoilnet** 

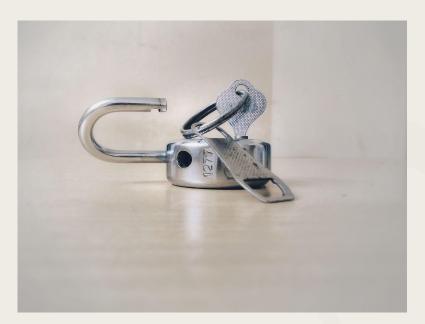

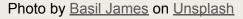

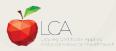

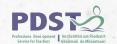

# **General Points Regarding Assessment**

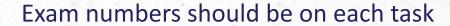

Task must be available at beginning of examination period

Student(s) available to meet with the examiner irrespective of work experience/other activities

Task must be kept in school until appeals period is complete

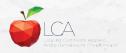

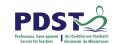

#### Recommendations

#### **LCA Chief Examiners Report 2014**

• For full details go to www.examinations.ie

#### **LCA Inspectors Recommendations**

PDF available @ www.pdst.ie/lca

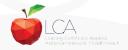

### **Key Questions for Task Interview**

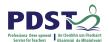

How do you prepare students for an effective interview?

What do you believe is the success criteria for an effective task interview?

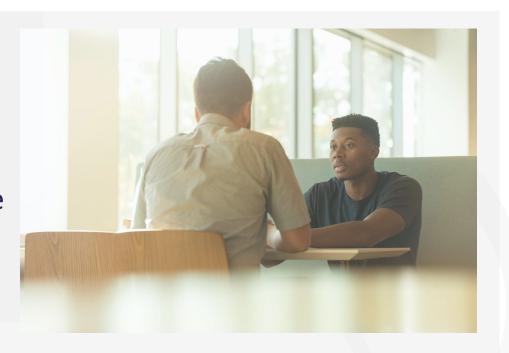

Photo by LinkedIn Sales Solutions on Unsplash

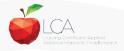

#### **Guidance on Task Interview**

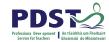

# The purpose of the task interview is to assess the students ability to communicate what is in the report

Communication skills
need to be built into all
pedagogical practices
throughout the LCA
programme and right
through the task process

Opportunities should be given to students to discuss their progress and their individual contribution in group tasks throughout the task process

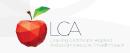

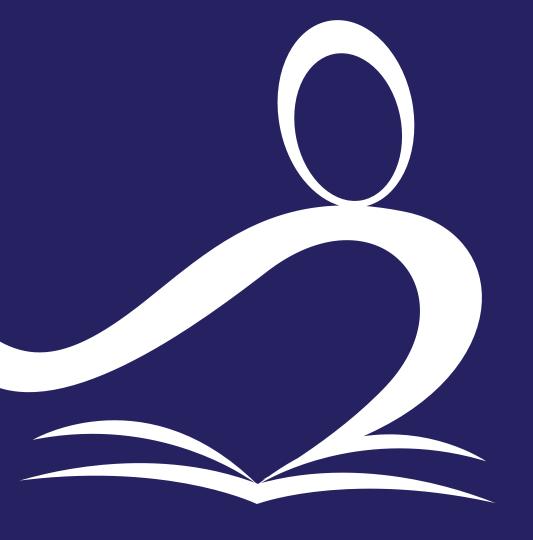

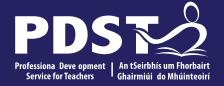

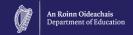

#### **End of Session 2**

# **Contemporary Issues Task**

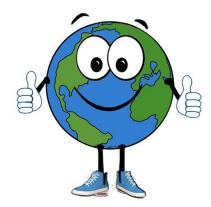

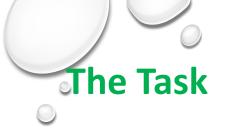

This is marked under 2 criteria:

- 1. The task folder
- 2. The Interview

# **Choosing an Issue**

Contemporary issues: These are issues or topics that effect people locally, nationally and globally every day.

Sometimes the effect is large and other times it small but every day people have to deal with these issues.

**Choosing an issue** 

Student will have completed a full module on contemporary issues at in session 2 last year.

Begin by going back over the topics that were included last year Go to the news of the day and see what is making the headlines

# **Choosing an issue**

Find out what they are interested in (e.g. Farming-issue can be farm safety)

What are they doing for work experience? Issue can be linked to this-(e.g. mechanics- issue can be road safety, work safety, importance of nct)

# **Break out Rooms**

Choose 3 areas of work experience
Link each with an issue that can be used in this task
What outside agency might be contacted?
10 minutes

#### Rise to the Challenge - Resource

| Rising to the Challenge                                                                                                    |
|----------------------------------------------------------------------------------------------------|
| New Human Rights Commissioners Appointed Tackling the Issue of Racism Anger at Health Cuts Local Community Group Receives Funding for Childcare Facility Lack of Commitment to Eradicating World Poverty Local Residents Campaign |
| Against Proposed New Dump                                                                                                    |

| Contents                                                                                                    | pages                                               |
|----------------------------------------------------------------------------------------------------|-----------------------------------------------------|
| General Introduction<br>Approach Advocated<br>Building a Resource Library                                                                                                    | 5<br>8<br>11                                        |
| Contemporary Issues I                                                                                                    |                                                     |
| Part I Unit I: Getting Started Unit 2: Behind the Scenes Unit 3: Making Links Unit 4: Contemporary Issues and Human Rights Unit 5: Making Connections to Human Rights Unit 6: Understanding Concepts         | 18<br>26<br>37<br>41<br>54<br>58                    |
| Part II Out of School Activities Visitors Role-play and Debates Film/video Information Universal Declaration Human Rights Cards Student Worksheets W1.1 – W1.16                                              | 65<br>67<br>68<br>69<br>70<br>73                    |
| Contemporary Issues II                                                                                                    |                                                     |
| Unit I: Media Unit 2: Interest Groups Unit 3: Democratic Institutions Unit 4a: Your Vote Counts Unit 4b: Busting the Budget Unit 5: You and the Law Unit 6: The Wider Picture Student Worksheets: W2.1-W2.21 | 95<br>107<br>114<br>129<br>142<br>152<br>158<br>160 |
| Contemporary Issue Task                                                                                                    |                                                     |
| Introduction<br>Organisational Issues<br>Teachers' Framework<br>Student Handouts                                                                                                    | 188<br>191<br>197<br>218                            |

#### Rise to the Challenge - Resource

#### STUDENT WORKSHEET 1.2

#### RANDOM LIST OF CONTEMPORARY ISSUES

Carry out the following activities on the list provided:

- A. Circle/highlight all those issues about which you have heard something
- B. Put a ✓ beside any issues in which you have an interest
- C. Put a ? beside any issue which you would like to know more about
- D. Put ??? beside any issues about which you haven't got a clue!

VIOLENCE THIRD WORLD DEBT CRIME & PUNISHMENT EMIGRATION / IMMIGRATION 'IOY RIDING' TRAVELLERS' ACCOMMODATION HOUSING & HOMELESSNESS TRADE / FAIR TRADE SERVICES FOR PEOPLE WITH DISABILITIES ENVIRONMENT EMPLOYMENT / UNEMPLOYMENT

CLEAN WATER POVERTY POLLUTION PART-TIME WORK / MINIMUM WAGE REFUGEES / ASYLUM SEEKERS WHEELCHAIR ACCESS DRUG ABUSE GENDER ROLES / SEXISM DRUGS AND SPORTS

SEX ABUSE / CHILD ABUSE FAMINE CONFLICT - WAR/PEACE

LACK OF FACILITIES FOR YOUNG PEOPLE ALCOHOL ABUSE RACISM, PREJUDICE, DISCRIMINATION VANDALISM CORRUPTION URBAN / RURAL DEVELOPMENT INFLATION MINORITY GROUPS / MINORITY RIGHTS SEXUAL HARRASSMENT TERRORISM DIVORCE LONE PARENTING TEENAGE PARENTING RECYCLING CHILD LABOUR / SLAVERY HIV / AIDS BULLYING PRISONERS' RIGHTS

STREET CHILDREN

SCHOOL TERM

EMPLOYMENT DURING

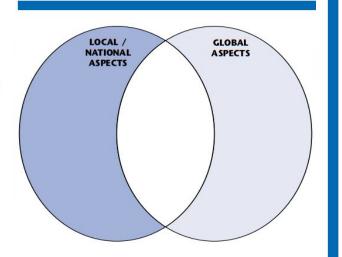

#### **STUDENT WORKSHEET 1.3 SORTING ISSUES** In the table below record the results of the sorting activity. Remember that some issues will fit into more than one category and for others it will be difficult to say to which category they belong. SOCIAL CULTURAL POLITICAL ECONOMIC For two of the issues explain your reason for putting it into the chosen category: Reason Issue 2 Reason

Rising to the Challenge

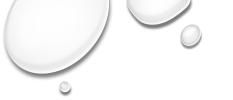

| -01 | T-1  |     |
|-----|------|-----|
| 1.  | Divo | rcc |
|     | DIVO | 100 |

- Nuclear Power
- Joyriding
- Ozone layer
   Genocide
- 6. Smoking
- 7. Child Abuse
- 8. Emigration
- 9. Refugees
- 10. Bullying Cyber Bullying
- 11. Child Labour
- 12. Alcohol Abuse
- 13. Drugs
- 14. Lone Parents

- 15. Recycling
- CrimeRape
- 18. Slave Labour
- Equality of women
   Child Soldiers
- 21. Poverty
- Death Penalty
   Sectarianism
- 24. Homelessness 25. Early School Leavers
- 26. Traveller's rights
- 27. Farm Safety
- 28. Speeding
- 29. Mental Health

- 30. Eating Disorders
- 31. Pollution32. Conflict
- 33. Gangland
- 34. Suicide
- 35. Drugs in Sport36. Unemployment
- 37. Forgotten Women
- 38. Brexit 39. Terrorism
- 40. Covid 19

#### The Task

- Marks fall into these 8 categories: (This list can be contents page)
  - Clarity of purpose(aims)
  - Research and planning
  - Carrying out investigation
  - Carrying out action
  - Summary and analysis of findings
  - Self evaluation
  - Creativity/originality
  - Effectiveness of communication and presentation

# **Clarity of purpose(Aims)**

Aims and objectives must be clearly stated

Individual task one aim is enough Group tasks must have a group aim plus an individual aim.

## Research and planning

#### Planning-

- Must have mention of a plan.
- A diary or chart of individual jobs that need to be done to complete task.
- Must have scope (local, national, international) on at least 2 levels.
- Any printouts or photocopies must be highlighted, underlined, rewritten.

# Research and planning

- \* Research-
- Evidence must be present of background research
- Examples: survey, interview, letter, email, newspaper, books, internet etc.

## Carrying out of investigation

Students must give a clear description of <u>how</u> they carried out the research.

- The techniques of information-gathering appropriately and clearly described. Examples of this are: I went to the library, I created a questionnaire etc.
- Methods of research must be clear and well described.

# **Carrying out of investigation**

- Integration of at least 2 subjects. (evident not under a heading)
- This is especially important in group task that individual work is credited.

### Carrying out of Action

Evidence of the action in this section but also a clear description of the action

The purpose of the action is to raise awareness of the issue to others.

- Plan
- Target group
- Creation
- Delivery described (presented, put up poster, sent the letter etc.)
- Outcome
- Evidence present

#### **Carrying out of Action**

**Examples** 

- I made a power point on issue. (describe how it was made and describe the day you presented it(photos) and copy of power point)
- I decided to write a letter to minister (describe how I wrote it and put in a copy/reply)

(relevance to research/investigation)

**nb** in group tasks this action section has to be individual and clearly so.

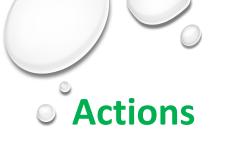

Posters

Poster competition

Model

Power point

Leaflet

Brochure

Create a game

App

Facebook page

Video/Webinar

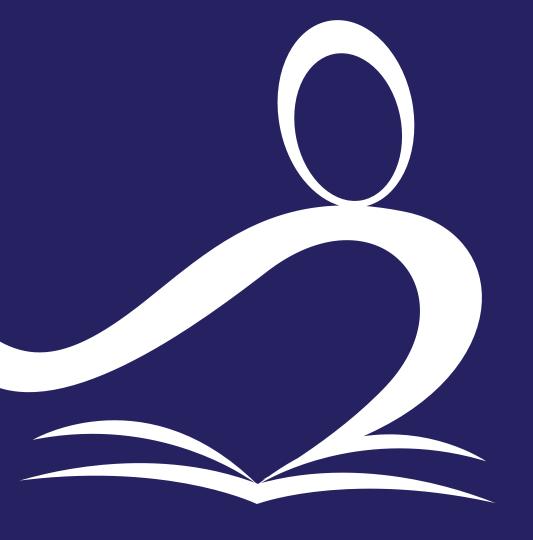

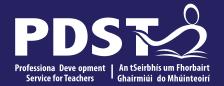

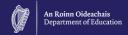

#### **Session 3**

# Summary and analysis of findings

summary

Findings clearly stated-

- What did I find out?
- did I fulfill my aims?

this focuses on the content of the issuedrugs, homelessness, farm safety etc.

# Summary and analysis of findings

**Analysis** 

Reflection-

- what I think about what i/we found out?
- my own feelings about issue/opinion change? Why?
- draw a conclusion- I was surprised, I was shocked etc.

Charts and graphs can be useful (cross curricular)

# Self evaluation

This is where the student evaluates their own role/participation in the task

### What I learned about myself not the issue

- Awareness of skill used/developed
- The word 'because' very important
- What the process was like for the student
- Make reference to the <u>future</u> regarding the issue and skills
- Survey of audience after presentation can really help here.
- Lessons learned about self

# **Creativity/originality**

Here the task is marked based on evidence of individual original thought, resourcefulness And execution skills.

- ✓ How did they make it their own
- Individual imagination/originality
- ✓ Use of colour, clip art, model, poster
- Creativity in presentation(folder and action), authentic, unique
- ✓ Cover can be very creative/ contents page

### **Effectiveness of communication and presentation**

This is in 2 parts: non-oral and oral

Non-oral=folder

- Task well-organised and structured
- Clearly laid out
- Quality of illustrative material (contents page)
- Use of art etc.

# **Effectiveness of communication and presentation**

Oral=interview process

- 2-4 mins presentation to examiner before questions begin
   Can use q cards or task materials <u>but</u> Not folder
- eye contact
- Engagement with issue
- Command of material
- Confidence in delivery

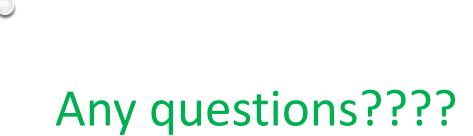

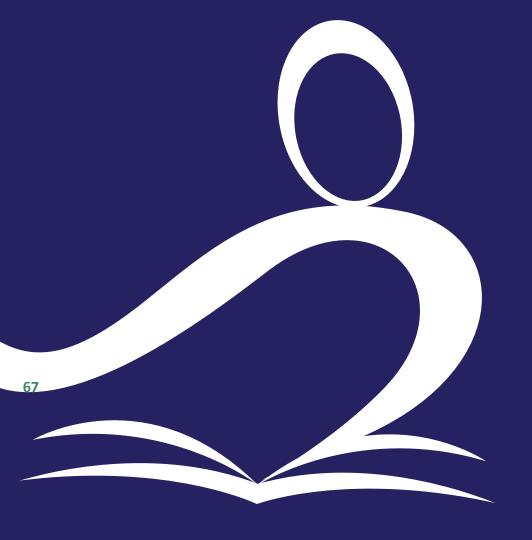

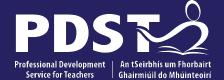

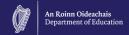

pdst.ie 😼 f

#### **End of Seminar**